Subject: Re: typing in text columns Posted by [mcmc](https://openmolecules.org/forum/index.php?t=usrinfo&id=487) on Fri, 10 Apr 2020 12:51:19 GMT [View Forum Message](https://openmolecules.org/forum/index.php?t=rview&th=276&goto=845#msg_845) <> [Reply to Message](https://openmolecules.org/forum/index.php?t=post&reply_to=845)

I can chip in with a workaround that I find very useful:

\* close DW

\* open the .dwar file in a text editor (I use notepad++)

\* select the portion between (not including) </column properties> and <hitlist data>. This is the actual spread sheet.

\* press ^x (cut) and paste into empty excel file

\* edit whatever needs to change. Also adding columns is allowed (eg calculated pKa's). Resorting is OK too.

- \* When done, press ^a (select all), ^c (copy).
- \* Back to text editor. press ^v (paste), ^s (save).
- \* Now the .dwar file can be opened again in Datawarrior

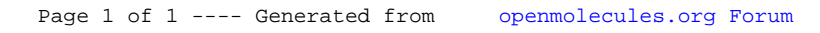